### User management and access controll

# Can I have other people in our organization using SDS Inventory Management with me?

#### Invite your employees to join on SDS Manager

With SDS Manager, you can add unlimited numbers of users. We suggest that you only create user accounts for employees that will administrate the SDS library.

Click here to open SDS Manager to invite employees (require login)

## User management and access controll

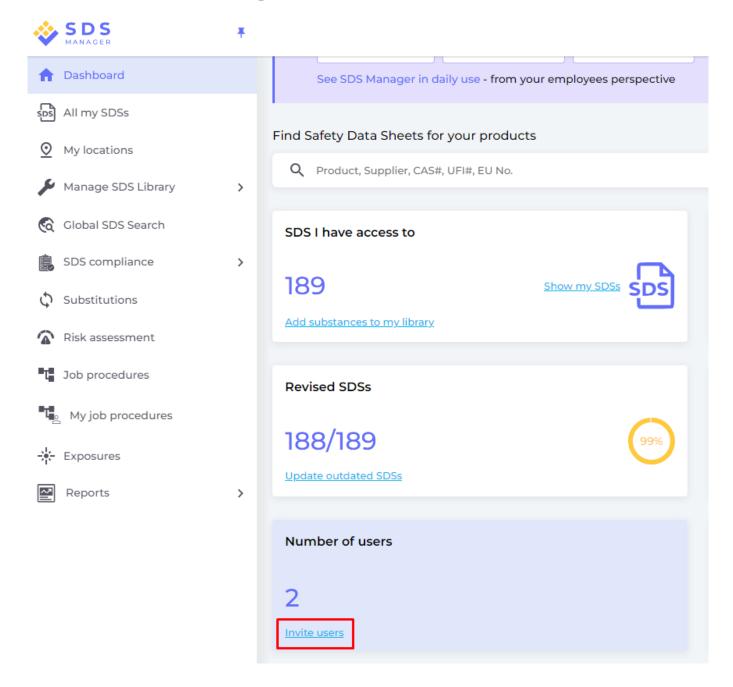

Invited users can have an Admin Role, Staff or No Access Role.

You are flexible to decide access type on location level. A user can be given an Admin role on one location and read-only access to other locations.

To be able to manage SDSs in your library, users wil need Admin role.

## User management and access controll

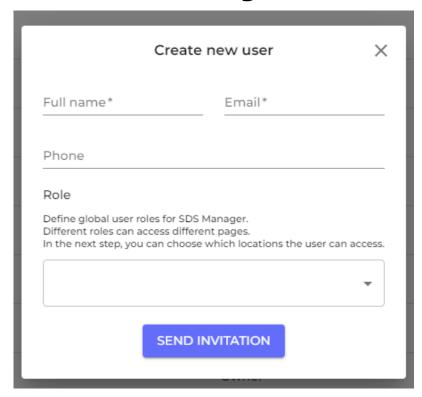

Unique solution ID: #1069

Author: n/a

Last update: 2023-08-12 20:01